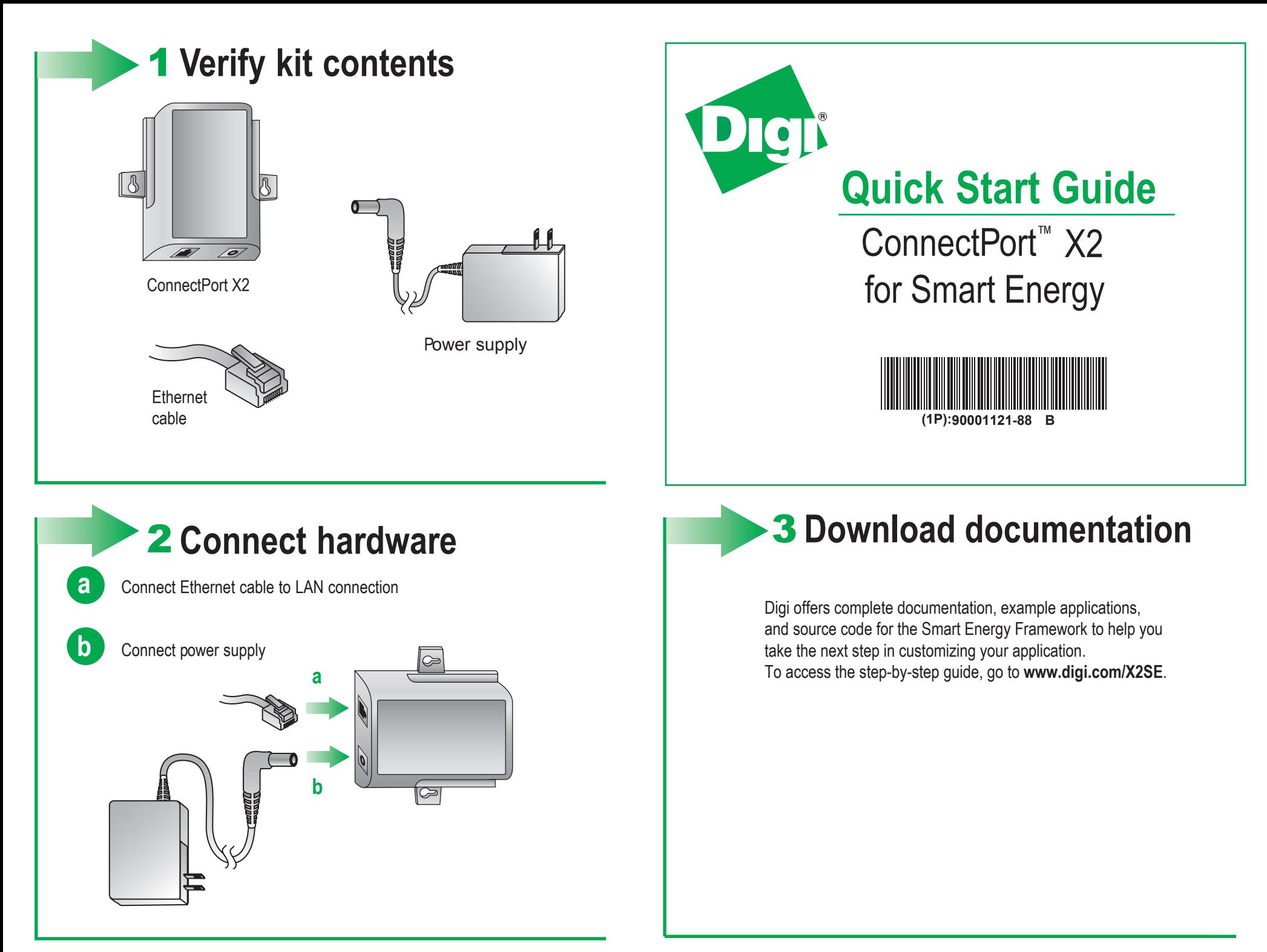

© Digi International, Inc., 2010

Digi, Digi International, Digi Connect and the Digi logo are trademarks or registered trademarks of Digi International, Inc., in the United States and other countries worldwide. All other trademarks are property of their r